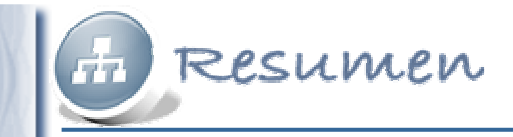

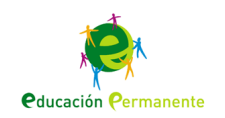

# **Internet y la Web social: Multimedia en la Web**

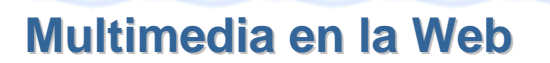

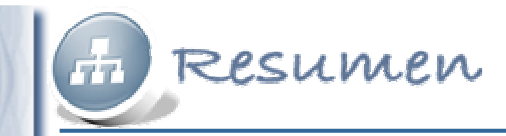

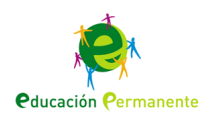

## **Imágenes**

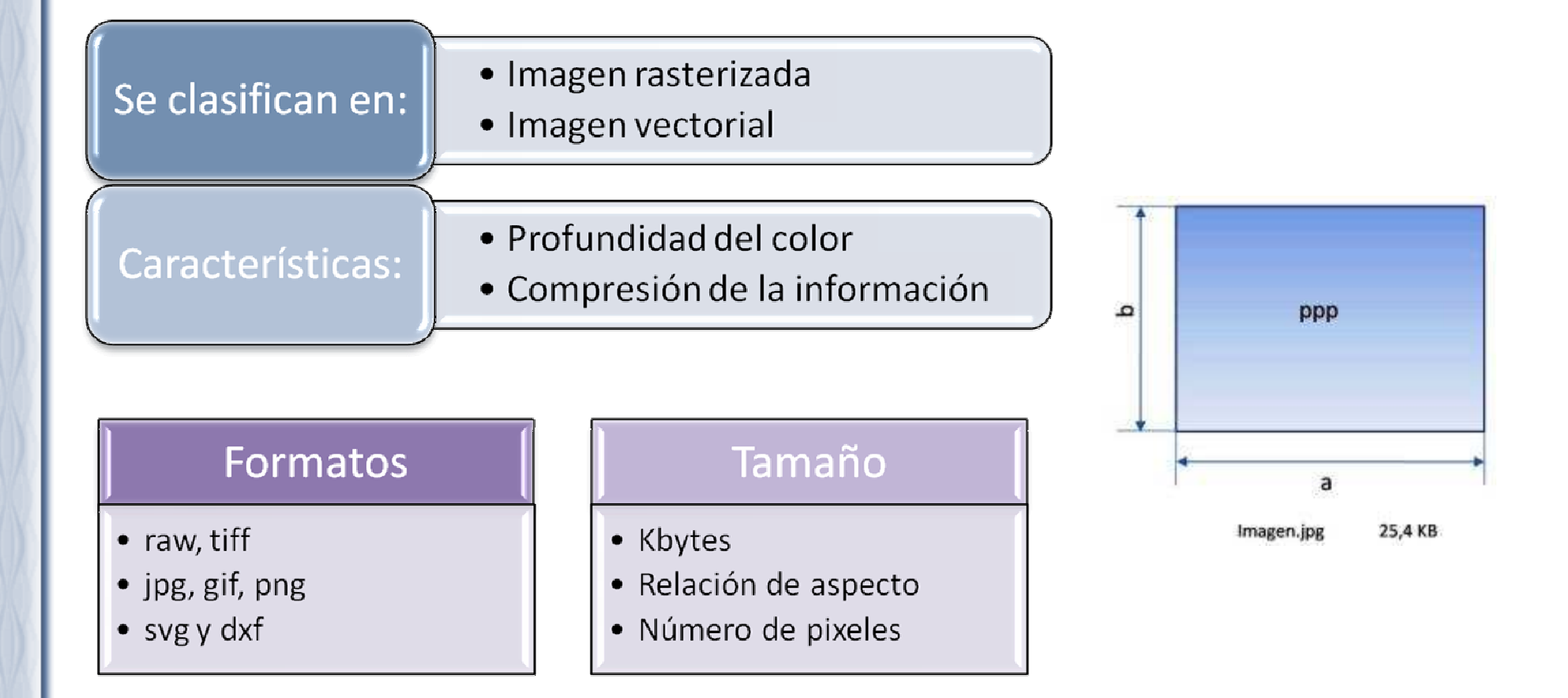

#### **Multimedia en la Web**

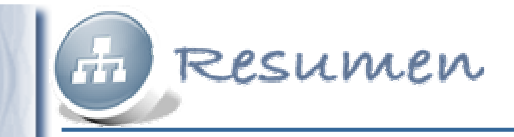

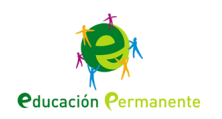

#### **Edición y publicación de imágenes**

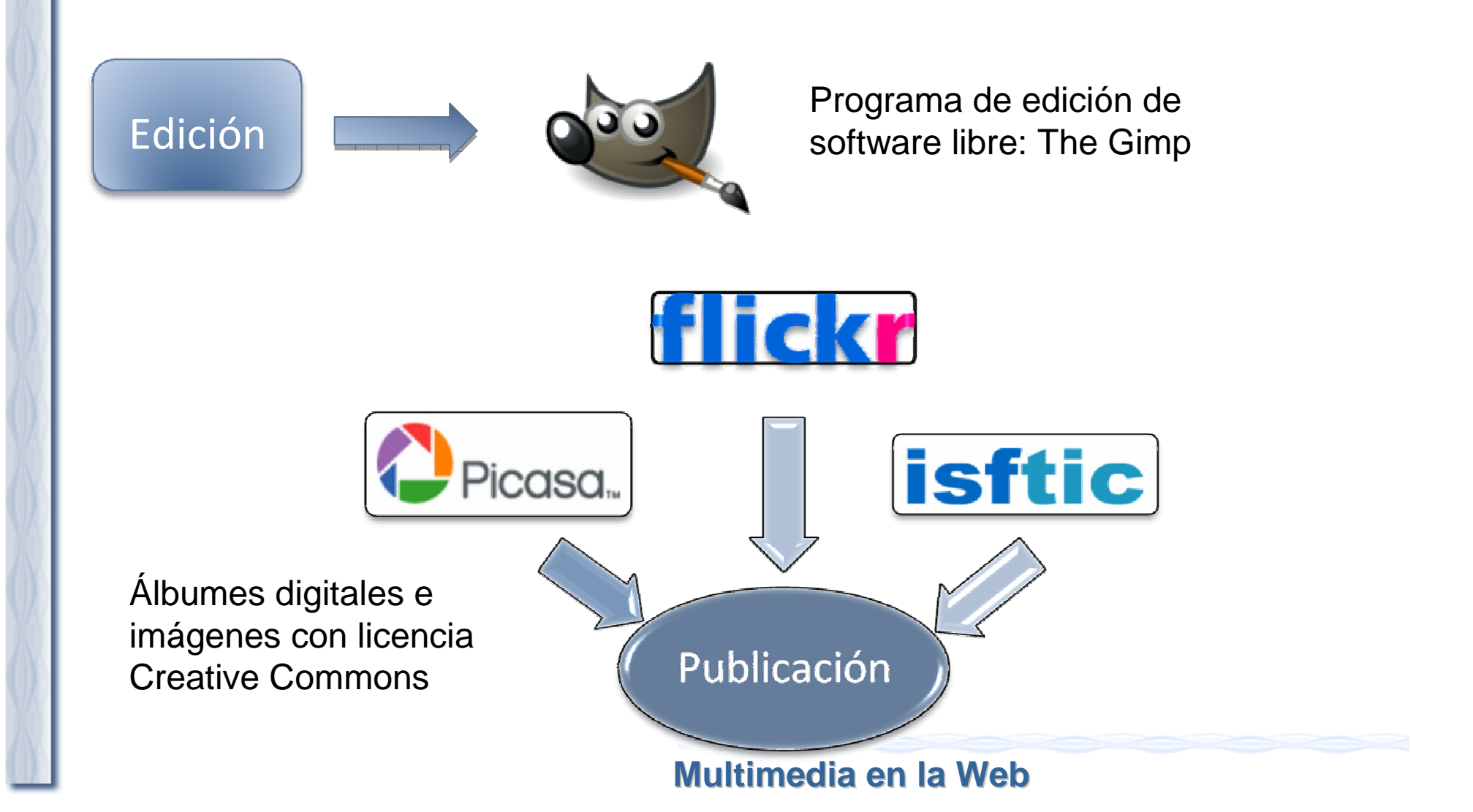

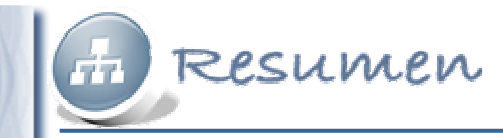

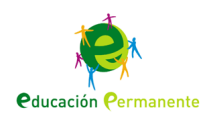

### **Audio**

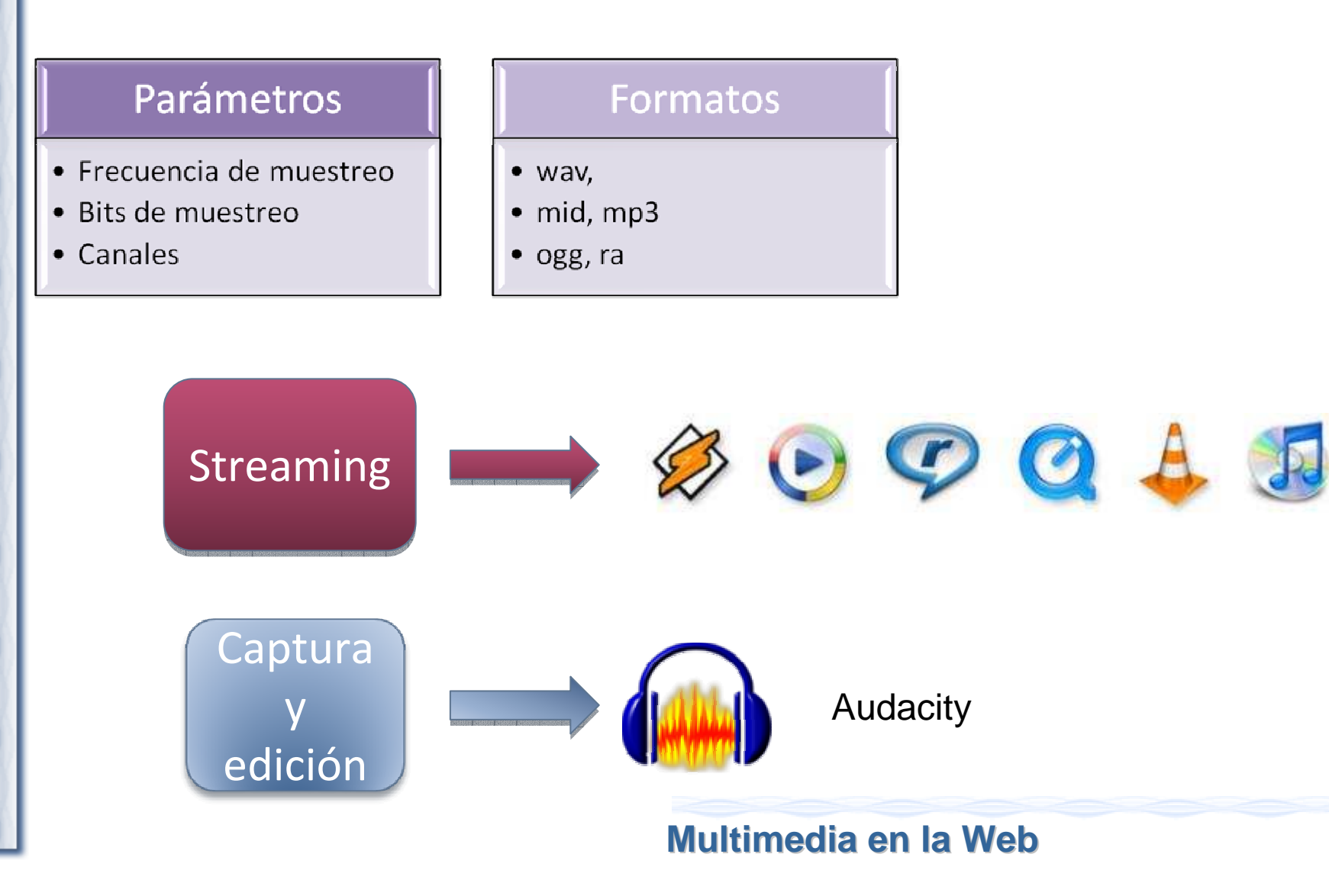

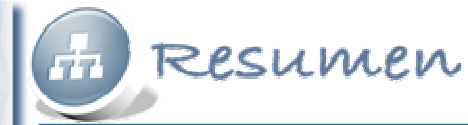

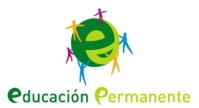

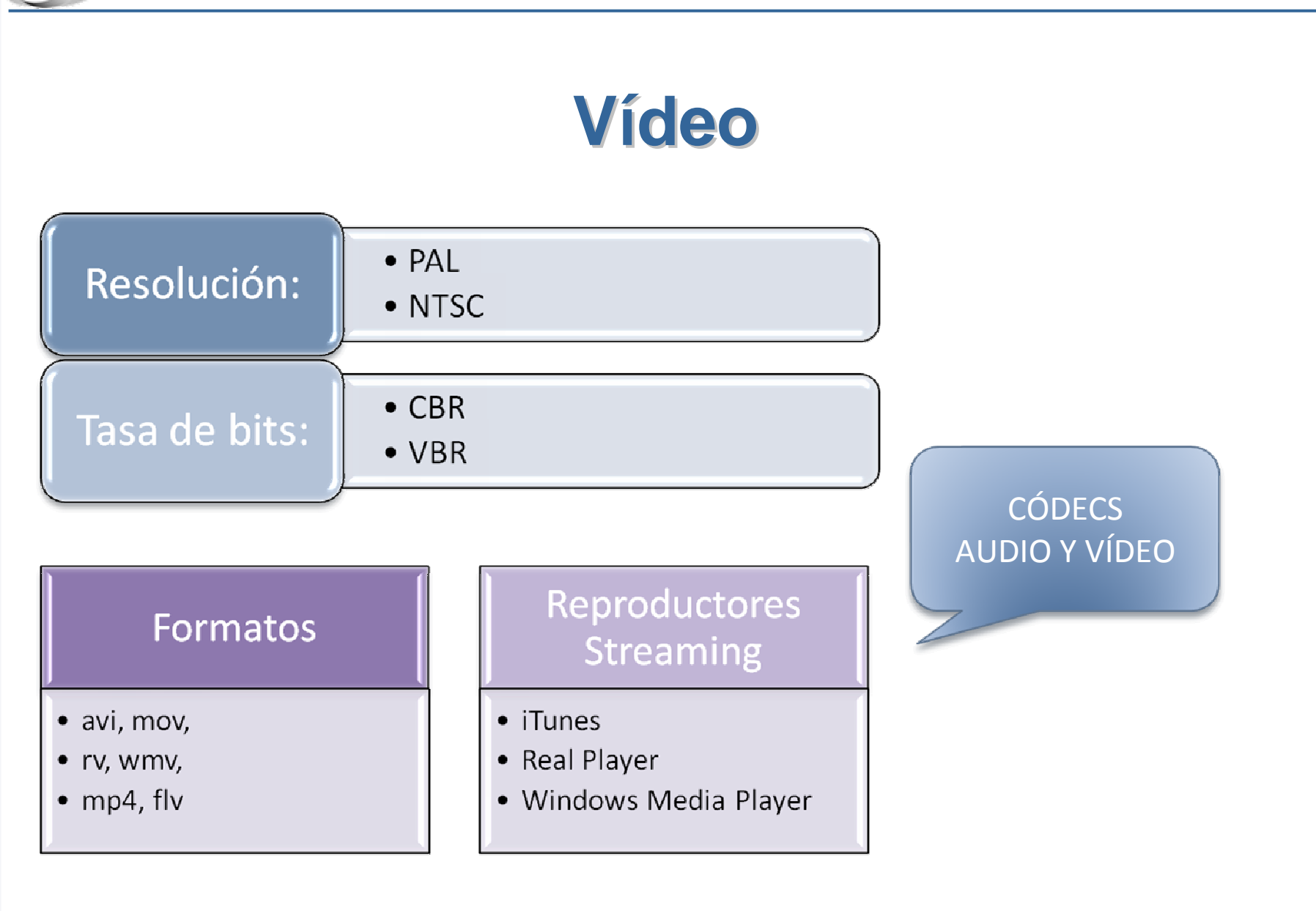

**Multimedia en la Web**

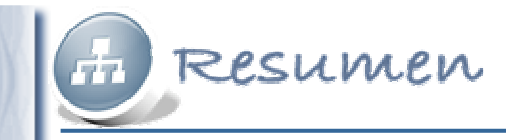

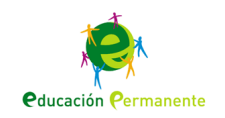

#### **Publicar y compartir vídeo**

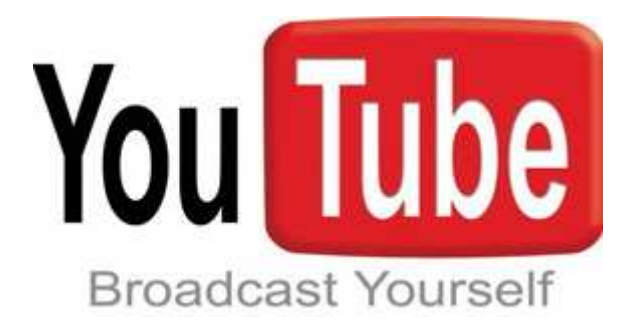

Editar y compartir vídeo:Youtube.com

Editar y compartir presentaciones:**SlideShare** 

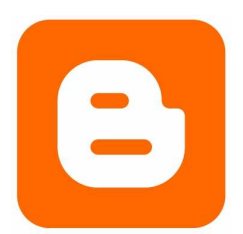

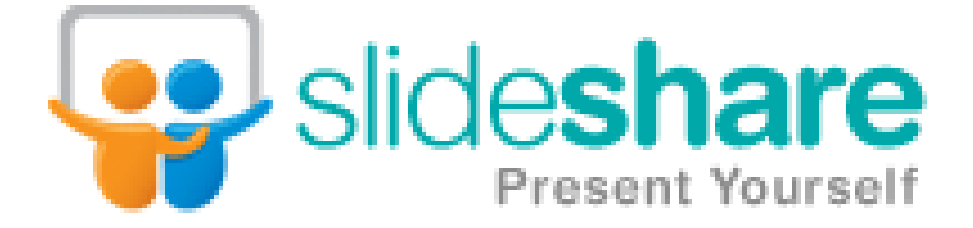

Publicar un vídeo en un blog: Blogger

**Multimedia en la Web**